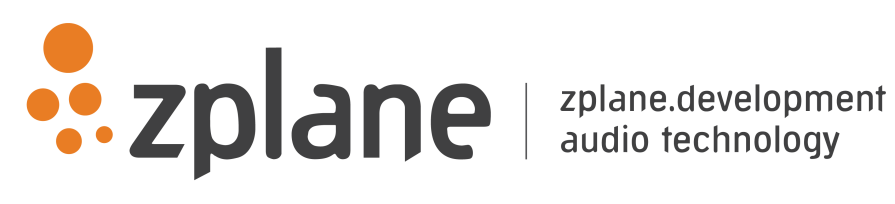

Kort 2.1.2

by zplane.development (c) 2021 zplane.development GmbH & Co. KG

August 24, 2021

# Contents

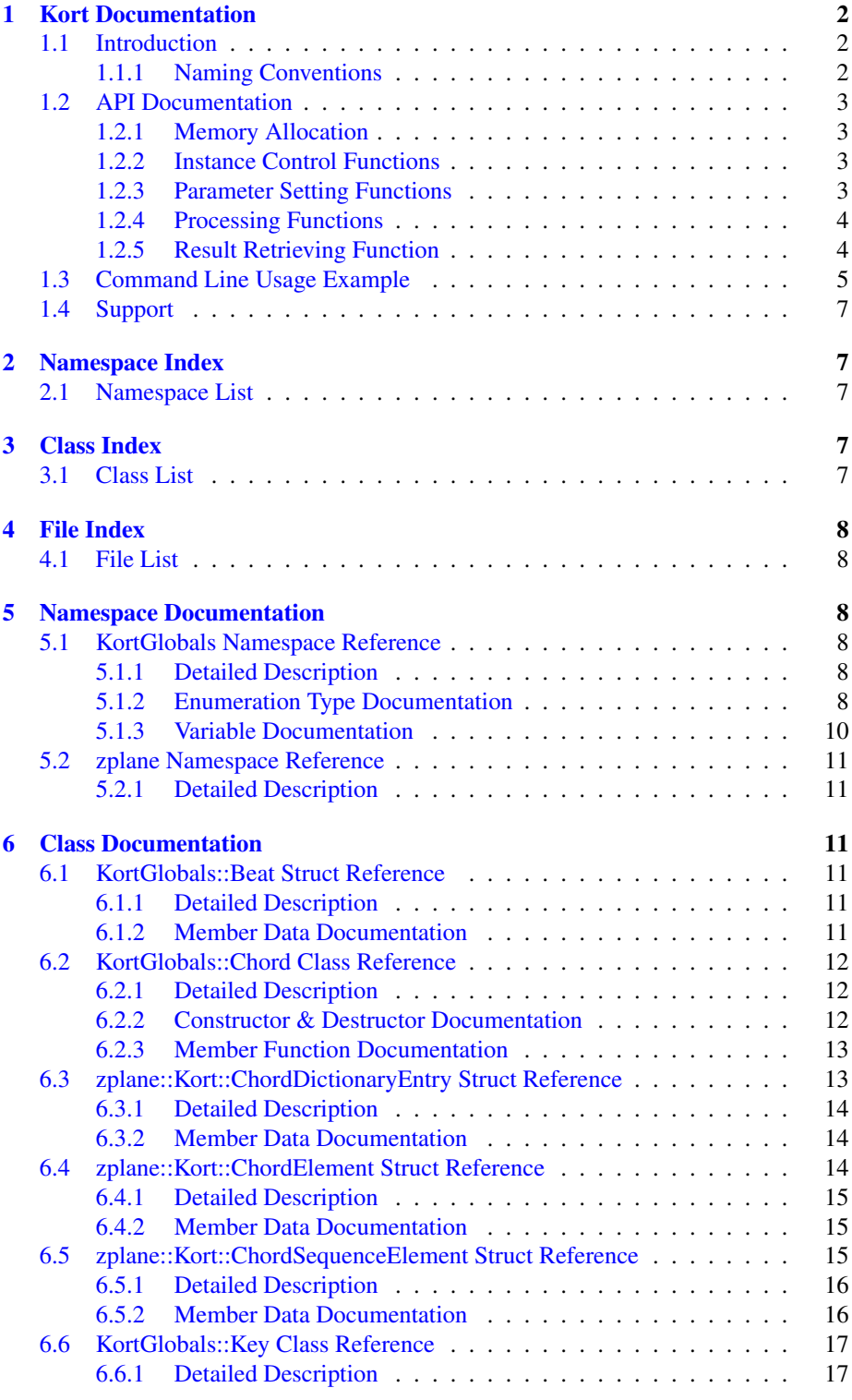

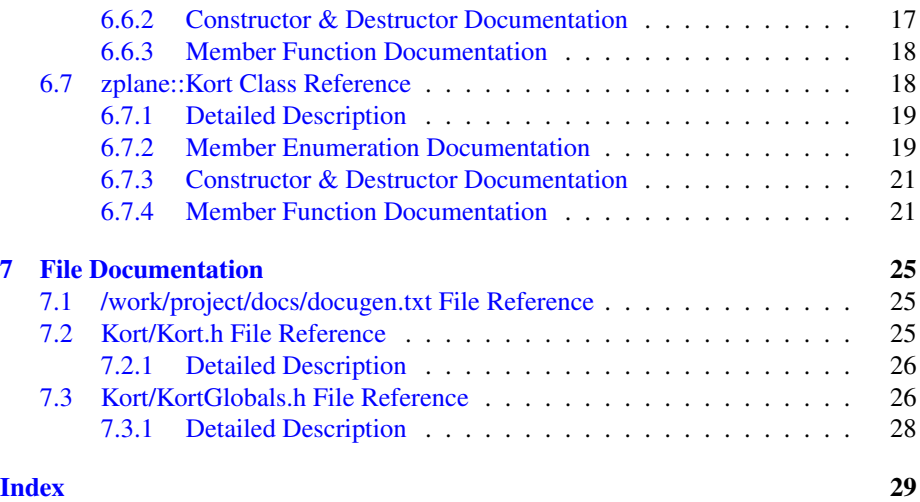

# <span id="page-3-0"></span>1 Kort Documentation

### <span id="page-3-1"></span>1.1 Introduction

Kort is zplane's chord recognition SDK. It analyzes the harmonic content of a music signal and outputs a sequence of chords with corresponding time stamps. Kort assumes that the input signal contains music in Western tonality with 12 pitches per octave (C, C#, D,..., B) and in equal temperament. It furthermore assumes that the music contains simultaneously sounding notes that form musical chords consisting of three to four different pitches.

Each chord in the output chord sequence is specified by a root pitch (e.g. C, C#, D, ...) and a chord type (e.g. major, minor, diminished, 7, ...). The output also provides information about the pitch classes contained in a chord (e.g. "C, E and G" in a C major chord). For each chord in the resulting chord sequence, the user can retrieve a list of alternative chords together with corresponding probabilities.

Kort can be used in three different modes: A basic mode that outputs only major and minor chords, and an extended mode that outputs a larger set of chord types containing between three and four pitches, and a custom mode in which users can define their own set of chords.

Chords can be aligned with beat times. Zplane's [aufTAKT] beat tracking SDK seamlessly integrates with Kort, but the algorithm can also be provided with beat information from a different source such as a fixed beat grid. Likewise, the tuning frequency of the input signal can be specified manually if this information is available.

Kort is an offline process which means it requires the complete audio file as input and outputs the chord sequence result only after the file has been processed in its entirety. It is *not* an online or real-time chord recognition system. In extended mode the algorithm is able to process audio files approx. 60 times faster than realtime on a 64-bit 2.3 GHz Dual-Core processor. The mimimum sample rate is 16 kHz. There is no restriction on the number of input channels.

The project contains the required libraries for the operating system Kort was licensed for with the appropriate header files. An example application illustrates the functionality of this SDK.

This document is structured as follows: The first part contains the API documentation of the Kort SDK. The API documentation contains naming conventions and function descriptions of the C++-API. In the second part, a detailed explanation of the example application is provided.

#### <span id="page-3-2"></span>1.1.1 Naming Conventions

The following naming conventions are used throughout this manual: A frame denotes the number of audio samples per channel, i.e. 512 stereo frames correspond to 1024 float values (samples).

A pitch class describes the name of a pitch independent of the octave it occurred in. In other words, notes with pitches at *C0, C1, C2, etc.* all belong to pitch class *C*.

The root pitch refers to the pitch class of the root of the chord, i.e. the root pitch of a

*C major* chord is pitch class *C*.

A chord type is defined as a set of intervals above a root. The chord type *major*, for example, consists of the intervals: *unison, major third, and fifth*.

Chords consists of a *root pitch* and a chord type, e.g. *C major*.

A chord dictionary or simply dictionary is a set of chord types. The dictionary Kort $\leftrightarrow$ ::majorMinor for example consists of the chord types *major* and *minor*.

### <span id="page-4-0"></span>1.2 API Documentation

The analysis consists of two stages: a pre-processing stage in which the audio is analyzed, and a processing stage that carries out the actual chord estimation.

The pre-processing stage is based on the push principle: successive blocks of input audio frames are pushed into the Kort::preProcess() function. It finishes by calling Kort::finishPreProcess() after the audio file has been entirely pushed into Kort::pre $\leftrightarrow$ Process(). The Kort::process() function is called subsequently and results can be obtained by calling Kort::getResult().

#### <span id="page-4-1"></span>1.2.1 Memory Allocation

The Kort SDK does not allocate any buffers handled by the calling application. The input buffer as well as the result objects have to be allocated/created by the calling application.

### <span id="page-4-2"></span>1.2.2 Instance Control Functions

• ErrorType Kort::initialize (float sampleRate, int fileSizeInFrames, int num← OfChannels)

Initializes an instance of Kort. sampleRate and numChannels denote the input samplerate and number of channels, respectively. The expected length of the input file in frames is provided by the argument iFileSizeInFrames. This value is used to initialize internal buffers required for the chord estimation. It is possible to push more frames into Kort::preProcess() than initially specified, but this will cause further memory allocations during Kort::preProcess().

The function returns an error code (see Kort::ErrorType). A call to this function is mandatory.

#### <span id="page-4-3"></span>1.2.3 Parameter Setting Functions

• ErrorType Kort::setChordDictionaryType (ChordDictionaryType chord<sup>←</sup>- Dict)

Sets the chord dictionary Kort will use (see Kort::ChordDictionaryType). This function is optional but it needs to be called before Kort::process(). The default dictionary is Kort::ChordDictionaryType::extended.

• ErrorType setCustomChordDictionary (const std::vector<ChordDictionary<sup>←</sup>- Entry>& dictionary)

Sets a custom chord dictionary. Multiple entries containing the same chord are not allowed.

• ErrorType Kort::setTuningFrequency (float tuningFrequency)

Sets the tuning frequency of the input audio. When called before Kort::pre $\leftrightarrow$ Process(), this will bypass the internal tuning frequency estimation which will lead to overall shorter processing times.

### • ErrorType Kort::setBassWeight (float bassWeight)

Sets the weight of the estimated bass pitches against the estimate of the remaining chord notes. The value must be in the range between 0 and 1. A value of 0 means that the chord estimation is done without bass estimation, a value of 1 means that only the bass (and no other pitches) is taken into account for the chord estimation. The default value is 0.35.

### <span id="page-5-0"></span>1.2.4 Processing Functions

### • ErrorType Kort::preProcess (float const ∗const ∗const inputBuffer, int number←- OfFrames)

Pre-processing function. ppfInputBuffer is an array of pointers to the audio data. inputBuffer[0] is a pointer to the data of the first channel, ppfInputBuffer[1] points to the data of the second channel etc. numberOfFrames specifies the number of frames, i.e. the number of samples in each channel. This function can repeatedly be called with successive chunks of audio until the entire signal has been pushed into Kort. This function will return an error if it is called after Kort::finishPreProcess() has been called.

#### • ErrorType Kort::finishPreProcess()

This function has to be called after all audio frames have been pushed into Kort by Kort::preProcess(). It can (and needs to) be called only once and will return an error if called before Kort::preProcess() or after Kort::process().

### • ErrorType Kort::process()

This function does the actual chord estimation. It can be called without any input arguments, in which case the algorithm will figure out the chord boundaries by itself. If a vector with a beat grid is provided, Kort will use this information to match the chord boundaries with the provided beat times. This function has to be called after Kort::finishPreProcess().

#### <span id="page-5-1"></span>1.2.5 Result Retrieving Function

### • ErrorType Kort::getResult (std::vector<ChordSequenceElement>& chord<sup>←</sup>- Result)

Returns the chord sequence as a vector of chord sequence elements. This function can only be called after Kort::process() has been called.

#### • ErrorType Kort::getTuningFrequency (float& tuningFrequency)

Returns the estimated tuning frequency. This function can only be called after the preprocessing stage.

### <span id="page-6-0"></span>1.3 Command Line Usage Example

The command line example can be executed by the following command

```
KortCl -i <inputFile> -r <chordResultFile>
```
The complete code can be found in the example source file KortClMain.cpp. In the first step, we create an instance of the Kort class and initialize:

```
Kort kortInstance;
eError = kortInstance.initialize (inputFile.GetSampleRate(),
                                  inputFile.GetFileSize(),
                                  inputFile.GetNumOfChannels());
```
We can select a chord dictionary as follows:

kortInstance.setChordDictionaryType (Kort::extended);

We can set the tuning frequency of the input file in case this information is available. It is advisable to do this immediately after instance creation.

```
// set tuning frequency (optional)
//kortInstance.setTuningFrequency (tuningFreq);
```
We then read chunks of data from our input file,

```
while (readNextFrame)
// \{// inputBuffer.clear();
// numFramesRead = inputFile.Read(inputBuffer, blockSize);
//
             if (numFramesRead < blockSize) {
\frac{1}{2} //
             realNextFrame = false;// \}
```
And push each chunk into our preProcess() function.

```
// now we can start the preprocessing!
cout << "*****************************************" << endl;
cout << "Kort Pre-Processing!" << endl;
while (readNextFrame)
{
    inputBuffer.clear();
    // read audio data
int numFramesRead (inputFile.Read (inputBuffer, blockSize));
    if(numFramesRead < blockSize)
    {
        readNextFrame = false;
    }
    if (verbose)
        CLShowProcessTime(currentFrame++, inputFile.GetSampleRate(), blockSize);
    // preprocessing
    clStartTime = \text{clock}();
    eError = kortInstance.preProcess (inputBuffer, numFramesRead);
    }
```
After the entire file has been read and pushed into Kort, we call finishPreProcess() once to terminate the preprocessing stage

eError = kortInstance.finishPreProcess();

The bass weight can be set by calling setBassWeight()

```
// set bass weight (optional)
// kortInstance.setBassWeight (0.73f);
```
We then call Kort's process function:

```
eError = kortInstance.process ();
```
If beat information is available we could provide Kort with with a vector of type std $\leftrightarrow$ ::vector<KortGlobals::Beat>

//eError = kortInstance.process (beatResult); // beat results can optionally be provided

To obtain the resulting chord sequence, we call Kort's getResult() function and decide whether to combine adjacent chords that have the same basic triad (bChord←-Smoothing).

```
// get chord results
bool chordSmoothing = false;
eError = kortInstance.getResult (chordResult, chordSmoothing);
```
We can access the individual chords of the resulting chord sequence (e.g. in order to print them on the command line) as well as a list of alternative chords:

```
cout << "Printing Results!" << endl;
float tuningFreq;
kortInstance.getTuningFrequency (tuningFreq);
//kortInstanceChunked.getTuningFrequency (tuningFreq);
cout << "Tuning frequency: " << tuningFreq << endl;
for (int i = 0; i < chordResult.size(); i++)
{
    const Kort::ChordSequenceElement element = chordResult[i];
    cout << element.chordElement.chord.GetName() << " ";
    // get alternative chords for the current entry
    std::vector<Kort::ChordElement> alternativeChords = chordResult[i].alternativeChords;
}
cout << endl;
```
The above code snippets demonstrated the basic functionality of the Kort library.

# <span id="page-8-0"></span>1.4 Support

Support for the source code is - within the limits of the agreement - available from:

[zplane.development GmbH & Co KG](http://www.zplane.de) grunewaldstr. 83 d-10823 berlin germany

fon: +49.30.854 09 15.0 fax: +49.30.854 09 15.5

@: [info@zplane.de](mailto:info@zplane.de)

# <span id="page-8-1"></span>2 Namespace Index

### <span id="page-8-2"></span>2.1 Namespace List

Here is a list of all namespaces with brief descriptions:

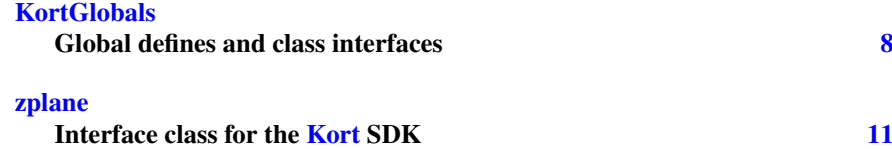

# <span id="page-8-3"></span>3 Class Index

### <span id="page-8-4"></span>3.1 Class List

Here are the classes, structs, unions and interfaces with brief descriptions:

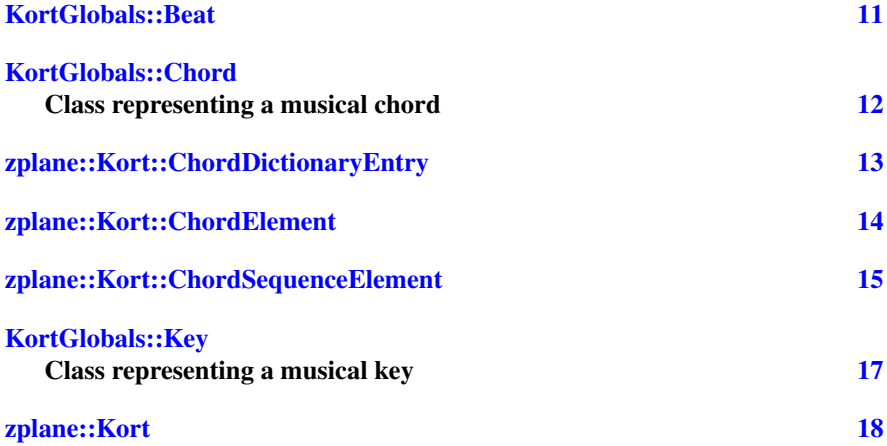

# <span id="page-9-7"></span><span id="page-9-0"></span>4 File Index

### <span id="page-9-1"></span>4.1 File List

Here is a list of all files with brief descriptions:

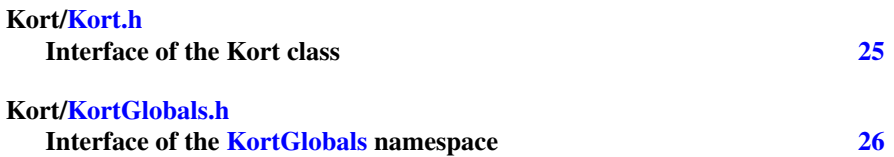

# <span id="page-9-2"></span>5 Namespace Documentation

### <span id="page-9-3"></span>5.1 KortGlobals Namespace Reference

Global defines and class interfaces.

### **Classes**

- struct [Beat](#page-12-3)
- class [Chord](#page-13-3)

*Class representing a musical chord.*

• class [Key](#page-18-3) *Class representing a musical key.*

### Enumerations

- enum [PitchClass](#page-11-2) {  $noPitch = -1, C, CSharp, D,$  $noPitch = -1, C, CSharp, D,$  $noPitch = -1, C, CSharp, D,$  $noPitch = -1, C, CSharp, D,$  $noPitch = -1, C, CSharp, D,$  $noPitch = -1, C, CSharp, D,$  $noPitch = -1, C, CSharp, D,$ [DSharp,](#page-11-7) [E,](#page-11-8) [F,](#page-11-9) [FSharp,](#page-11-10) [G,](#page-11-11) [GSharp,](#page-11-12) [A,](#page-11-13) [ASharp,](#page-11-14)  $B$ }
- enum [ChordType](#page-9-6) { [noChord,](#page-10-0) [major,](#page-10-1) [minor,](#page-10-2) [sus2,](#page-10-3) [sus4,](#page-10-4) [diminished,](#page-10-5) [augmented,](#page-10-6) [majorSeventh,](#page-10-7) [minorSeventh,](#page-10-8) [seventh,](#page-10-9) [diminishedSeventh,](#page-10-10) [halfDiminishedSeventh,](#page-10-11) [majorSixth,](#page-10-12) [minorSixth,](#page-10-13) [numChordTypes](#page-10-14) }
- enum [KeyType](#page-10-15) { [majorKey,](#page-10-16) [minorKey](#page-10-17) }

### Variables

• static const int  $\text{numPitchClasses} = 12$  $\text{numPitchClasses} = 12$  $\text{numPitchClasses} = 12$ 

### <span id="page-9-4"></span>5.1.1 Detailed Description

Global defines and class interfaces.

### <span id="page-9-6"></span><span id="page-9-5"></span>5.1.2 Enumeration Type Documentation

### <span id="page-10-18"></span>ChordType enum [KortGlobals::ChordType](#page-9-6) [Chord](#page-13-3) types

Enumerator

<span id="page-10-8"></span><span id="page-10-7"></span><span id="page-10-6"></span><span id="page-10-5"></span><span id="page-10-4"></span><span id="page-10-3"></span><span id="page-10-2"></span><span id="page-10-1"></span><span id="page-10-0"></span>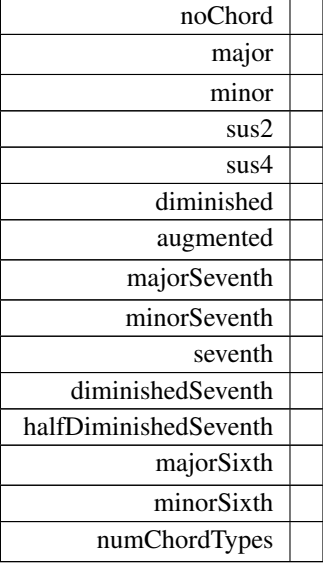

<span id="page-10-14"></span><span id="page-10-13"></span><span id="page-10-12"></span><span id="page-10-11"></span><span id="page-10-10"></span><span id="page-10-9"></span>Definition at line 68 of file KortGlobals.h.

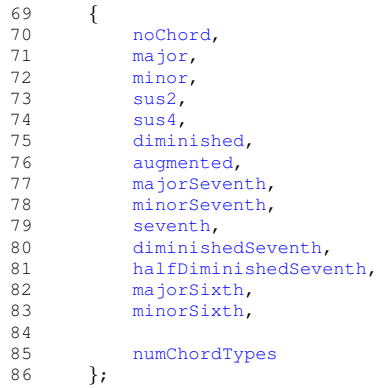

### <span id="page-10-15"></span>KeyType enum [KortGlobals::KeyType](#page-10-15) [Key](#page-18-3) types

Enumerator

<span id="page-10-17"></span><span id="page-10-16"></span>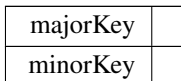

<span id="page-11-17"></span>Definition at line 89 of file KortGlobals.h.

90 {<br>91<br>92<br>93 }; 91 [majorKey,](#page-10-16) 92 [minorKey](#page-10-17)  $\}$ ;

### <span id="page-11-2"></span>PitchClass enum [KortGlobals::PitchClass](#page-11-2) Pitch classes

Enumerator

<span id="page-11-10"></span><span id="page-11-9"></span><span id="page-11-8"></span><span id="page-11-7"></span><span id="page-11-6"></span><span id="page-11-5"></span><span id="page-11-4"></span><span id="page-11-3"></span>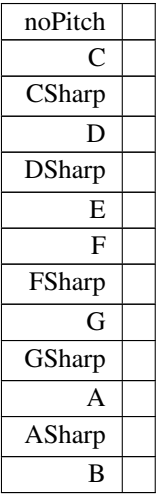

<span id="page-11-15"></span><span id="page-11-14"></span><span id="page-11-13"></span><span id="page-11-12"></span><span id="page-11-11"></span>Definition at line 48 of file KortGlobals.h.

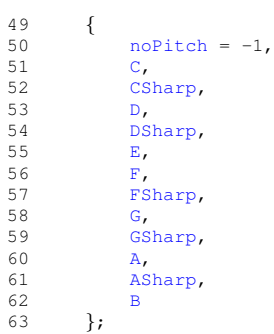

### <span id="page-11-16"></span><span id="page-11-0"></span>5.1.3 Variable Documentation

<span id="page-11-1"></span>numPitchClasses const int KortGlobals::numPitchClasses = 12 [static] Definition at line 65 of file KortGlobals.h.

### <span id="page-12-9"></span><span id="page-12-0"></span>5.2 zplane Namespace Reference

Interface class for the [Kort](#page-19-2) SDK.

### Classes

• class [Kort](#page-19-2)

### <span id="page-12-1"></span>5.2.1 Detailed Description

Interface class for the [Kort](#page-19-2) SDK.

# <span id="page-12-2"></span>6 Class Documentation

### <span id="page-12-3"></span>6.1 KortGlobals::Beat Struct Reference

#include <Kort/KortGlobals.h>

### Public Attributes

• float [timeInS](#page-12-6)

*time marker corresponding to this beat in seconds*

- unsigned int [beatCountInBar](#page-12-7) *beat number in the bar, e.g. 1 for a downbeat etc.*
- unsigned int [numBeatsInBar](#page-12-8) *number of beats in the enclosing bar i.e. the meter e.g. 4 for 4/4 but also 7 for 7/8 etc.*

#### <span id="page-12-4"></span>6.1.1 Detailed Description

Struct representing instances of beats in a result Definition at line 96 of file KortGlobals.h.

#### <span id="page-12-7"></span><span id="page-12-5"></span>6.1.2 Member Data Documentation

- beatCountInBar unsigned int KortGlobals::Beat::beatCountInBar beat number in the bar, e.g. 1 for a downbeat etc. Definition at line 98 of file KortGlobals.h.
- <span id="page-12-8"></span>numBeatsInBar unsigned int KortGlobals::Beat::numBeatsInBar number of beats in the enclosing bar i.e. the meter e.g. 4 for 4/4 but also 7 for 7/8 etc.

<span id="page-12-6"></span>Definition at line 99 of file KortGlobals.h.

<span id="page-13-8"></span>timeInS float KortGlobals::Beat::timeInS time marker corresponding to this beat in seconds Definition at line 97 of file KortGlobals.h. The documentation for this struct was generated from the following file:

• Kort[/KortGlobals.h](#page-27-2)

### <span id="page-13-3"></span><span id="page-13-0"></span>6.2 KortGlobals::Chord Class Reference

Class representing a musical chord.

```
#include <Kort/KortGlobals.h>
```
### Public Member Functions

- [Chord](#page-13-4) ()
- [Chord](#page-13-5) [\(PitchClass](#page-11-2) rootPitch, [ChordType](#page-9-6) chordType)
- [Chord](#page-13-6) (const [Chord](#page-13-3) &other)
- [Chord](#page-13-7) (Impl ∗pImpl)
- ∼[Chord](#page-14-3) ()
- [Chord](#page-13-3) & [operator=](#page-14-4) (const Chord &rhs)
- const bool [operator==](#page-14-5) (const [Chord](#page-13-3) &rhs) const
- const bool [operator!=](#page-14-6) (const [Chord](#page-13-3) &rhs) const
- [PitchClass](#page-11-2) [GetRootPitch](#page-14-7) () const
- [ChordType](#page-9-6) [GetChordType](#page-14-8) () const
- std::vector< [PitchClass](#page-11-2) > [GetPitches](#page-14-9) () const
- std::string [GetName](#page-14-10) () const

### <span id="page-13-1"></span>6.2.1 Detailed Description

Class representing a musical chord. Definition at line 103 of file KortGlobals.h.

### <span id="page-13-4"></span><span id="page-13-2"></span>6.2.2 Constructor & Destructor Documentation

<span id="page-13-5"></span>Chord() **[1/4]** KortGlobals::Chord::Chord ( ) Constructs an empty chord object.

- <span id="page-13-6"></span>Chord() **[2/4]** KortGlobals::Chord::Chord ( [PitchClass](#page-11-2) rootPitch, [ChordType](#page-9-6) chordType ) Constructs a chord with a given rootPitch and chordType.
- <span id="page-13-7"></span>Chord() **[3/4]** KortGlobals::Chord::Chord ( const [Chord](#page-13-3) & other ) Constructs a copy of the provided chord.

<span id="page-14-11"></span>Chord() **[4/4]** KortGlobals::Chord::Chord (

<span id="page-14-9"></span><span id="page-14-3"></span>Impl ∗ pImpl ) [explicit]

Constructs a chord given an existing implementation. This constructor is only for internal use.

```
∼Chord() KortGlobals::Chord::∼Chord ( )
   Destroys a chord object.
```
### <span id="page-14-8"></span><span id="page-14-0"></span>6.2.3 Member Function Documentation

- <span id="page-14-10"></span>GetChordType() [ChordType](#page-9-6) KortGlobals::Chord::GetChordType ( ) const Returns the chord type of the chord.
- GetName() std::string KortGlobals::Chord::GetName ( ) const Returns the name string of the chord in the format <rootPitch>:<chordType>.
- <span id="page-14-7"></span>GetPitches() std::vector<[PitchClass](#page-11-2)> KortGlobals::Chord::GetPitches ( ) const Returns the pitch classes of the chord.
- <span id="page-14-6"></span>GetRootPitch() [PitchClass](#page-11-2) KortGlobals::Chord::GetRootPitch ( ) const Returns the pitch class of the root of the chord.
- <span id="page-14-4"></span>operator"!=() const bool KortGlobals::Chord::operator!= ( const [Chord](#page-13-3) & rhs ) const Inequality operator.

```
operator=() Chord& KortGlobals::Chord::operator= (
             const Chord & rhs )
   Assignment operator.
```
operator==() const bool KortGlobals::Chord::operator== ( const [Chord](#page-13-3) & rhs ) const Equality operator.

The documentation for this class was generated from the following file:

• Kort[/KortGlobals.h](#page-27-2)

### <span id="page-14-2"></span><span id="page-14-1"></span>6.3 zplane::Kort::ChordDictionaryEntry Struct Reference

```
#include <Kort/Kort.h>
```
<span id="page-15-6"></span>Collaboration diagram for zplane::Kort::ChordDictionaryEntry:

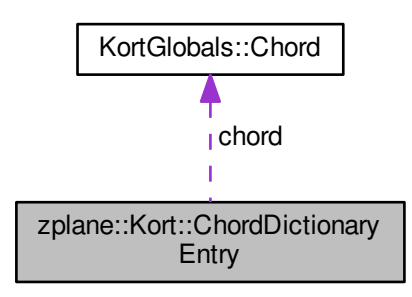

### Public Attributes

- [KortGlobals::Chord](#page-13-3) [chord](#page-15-4)
- float [likelihood](#page-15-5)  $= -1$

### <span id="page-15-0"></span>6.3.1 Detailed Description

Struct representing instances of chords in a chord dictionary Definition at line 120 of file Kort.h.

### <span id="page-15-4"></span><span id="page-15-1"></span>6.3.2 Member Data Documentation

- <span id="page-15-5"></span>chord [KortGlobals::Chord](#page-13-3) zplane::Kort::ChordDictionaryEntry::chord Definition at line 122 of file Kort.h.
- likelihood float zplane::Kort::ChordDictionaryEntry::likelihood = -1 Definition at line 123 of file Kort.h. The documentation for this struct was generated from the following file:
	- Kort[/Kort.h](#page-26-2)

### <span id="page-15-3"></span><span id="page-15-2"></span>6.4 zplane::Kort::ChordElement Struct Reference

#include <Kort/Kort.h>

<span id="page-16-6"></span>Collaboration diagram for zplane::Kort::ChordElement:

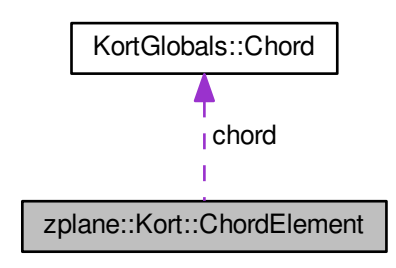

### Public Attributes

- [KortGlobals::Chord](#page-13-3) [chord](#page-16-4)
- float  $probability = -1$  $probability = -1$ *the probability of this sequence element*

#### <span id="page-16-0"></span>6.4.1 Detailed Description

Struct representing instances of chords in a result Definition at line 105 of file Kort.h.

### <span id="page-16-4"></span><span id="page-16-1"></span>6.4.2 Member Data Documentation

- <span id="page-16-5"></span>chord [KortGlobals::Chord](#page-13-3) zplane::Kort::ChordElement::chord Definition at line 107 of file Kort.h.
- probability float zplane::Kort::ChordElement::probability = -1 the probability of this sequence element Definition at line 108 of file Kort.h. The documentation for this struct was generated from the following file:
	- Kort[/Kort.h](#page-26-2)

### <span id="page-16-3"></span><span id="page-16-2"></span>6.5 zplane::Kort::ChordSequenceElement Struct Reference

#include <Kort/Kort.h>

<span id="page-17-5"></span>Collaboration diagram for zplane::Kort::ChordSequenceElement:

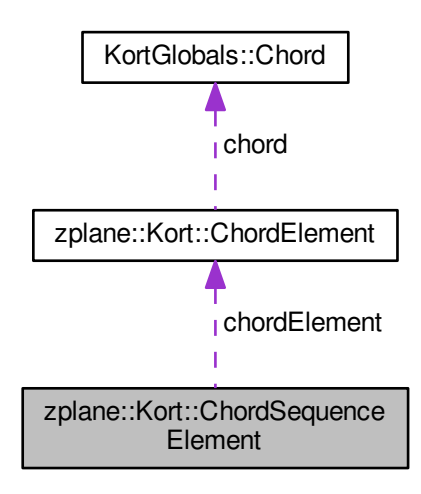

### Public Attributes

- float [startTimeInS](#page-17-2)
- [ChordElement](#page-15-3) [chordElement](#page-17-3)
- std::vector< [ChordElement](#page-15-3) > [alternativeChords](#page-17-4)

#### <span id="page-17-0"></span>6.5.1 Detailed Description

Struct representing instances of chord elements in a result Definition at line 112 of file Kort.h.

### <span id="page-17-4"></span><span id="page-17-1"></span>6.5.2 Member Data Documentation

alternativeChords std::vector<[ChordElement](#page-15-3)> zplane::Kort::ChordSequence←- Element::alternativeChords

<span id="page-17-3"></span>Definition at line 116 of file Kort.h.

<span id="page-17-2"></span>chordElement [ChordElement](#page-15-3) zplane::Kort::ChordSequenceElement::chordElement Definition at line 115 of file Kort.h.

<span id="page-18-9"></span>startTimeInS float zplane::Kort::ChordSequenceElement::startTimeInS Definition at line 114 of file Kort.h.

The documentation for this struct was generated from the following file:

• Kort[/Kort.h](#page-26-2)

### <span id="page-18-3"></span><span id="page-18-0"></span>6.6 KortGlobals::Key Class Reference

Class representing a musical key.

#include <Kort/KortGlobals.h>

### Public Member Functions

- [Key](#page-18-4)  $()$
- [Key](#page-18-5) [\(PitchClass](#page-11-2) rootPitch, [KeyType](#page-10-15) keyType)
- [Key](#page-18-3) (const Key &other)
- [Key](#page-18-7) (Impl ∗pImpl)
- $~\sim$ [Key](#page-18-8) ()
- [Key](#page-18-3) & [operator=](#page-19-3) (const Key &rhs)
- const bool [operator==](#page-19-4) (const [Key](#page-18-3) &rhs) const
- const bool [operator!=](#page-19-5) (const [Key](#page-18-3) & rhs) const
- [PitchClass](#page-11-2) [GetRootPitch](#page-19-6) () const
- [KeyType](#page-10-15) [GetKeyType](#page-19-7) () const
- std::string [GetName](#page-19-8) () const

### <span id="page-18-1"></span>6.6.1 Detailed Description

Class representing a musical key. Definition at line 154 of file KortGlobals.h.

### <span id="page-18-4"></span><span id="page-18-2"></span>6.6.2 Constructor & Destructor Documentation

Key() **[1/4]** KortGlobals::Key::Key ( ) Constructs an empty key object.

Key() **[2/4]** KortGlobals::Key::Key ( [PitchClass](#page-11-2) rootPitch, [KeyType](#page-10-15) keyType )

<span id="page-18-7"></span><span id="page-18-6"></span><span id="page-18-5"></span>Constructs a key with a given rootPitch and keyType.

Key() **[3/4]** KortGlobals::Key::Key ( const [Key](#page-18-3) & other ) Constructs a copy of the provided key.

### Key() **[4/4]** KortGlobals::Key::Key ( Impl ∗ pImpl )

<span id="page-18-8"></span>Constructs a key given an existing implementation. This constructor is only for internal use.

<span id="page-19-9"></span>∼Key() KortGlobals::Key::∼Key ( ) Destroys a key object.

#### <span id="page-19-7"></span><span id="page-19-0"></span>6.6.3 Member Function Documentation

- <span id="page-19-8"></span>GetKeyType() [KeyType](#page-10-15) KortGlobals::Key::GetKeyType ( ) const Returns the key type of the key.
- <span id="page-19-6"></span>GetName() std::string KortGlobals::Key::GetName ( ) const Returns the name string of the key in the format <rootPitch>:<keyType>.
- <span id="page-19-5"></span>GetRootPitch() [PitchClass](#page-11-2) KortGlobals::Key::GetRootPitch ( ) const Returns the pitch class of the root of the key.

```
operator"!=() const bool KortGlobals::Key::operator!= (
             const Key & rhs ) const
   Inequality operator.
```

```
operator=() Key& KortGlobals::Key::operator= (
             const Key & rhs )
   Assignment operator.
```

```
operator==() const bool KortGlobals::Key::operator== (
             const Key & rhs ) const
   Equality operator.
```
The documentation for this class was generated from the following file:

• Kort[/KortGlobals.h](#page-27-2)

### <span id="page-19-2"></span><span id="page-19-1"></span>6.7 zplane::Kort Class Reference

#include <Kort/Kort.h>

#### **Classes**

- struct [ChordDictionaryEntry](#page-14-2)
- struct [ChordElement](#page-15-3)
- struct [ChordSequenceElement](#page-16-3)

#### Public Types

- enum [ErrorType](#page-21-0) { [noError,](#page-21-1) [memError,](#page-21-2) [invalidFunctionParamError,](#page-21-3) [invalidFunctionCallError,](#page-21-4) [invalidValueError,](#page-21-5) [invalidChordError,](#page-21-6) [notInitializedError,](#page-22-2) [notPreProcessedError,](#page-22-3) [notProcessedError,](#page-22-4) [invalidDataChunk,](#page-22-5) [unknownError,](#page-22-6) [numErrors](#page-22-7) }
- enum [ChordDictionaryType](#page-20-2) { [majorMinor,](#page-21-7) [triads,](#page-21-8) [triadsAndSevenths,](#page-21-9) [extended,](#page-21-10) [custom](#page-21-11) }

<span id="page-20-3"></span>• enum [DataChunkCheckpoint](#page-21-12) { [afterPreProcessing,](#page-21-13) [afterTuningCorrection](#page-21-14) }

### Public Member Functions

- [Kort](#page-22-8)  $()$
- $\sim$ [Kort](#page-22-9) ()
- [ErrorType](#page-21-0) [initialize](#page-23-0) (float sampleRate, int fileSizeInFrames, int numOfChannels)
- bool is Initialized  $\Omega$
- [ErrorType](#page-21-0) [setTuningFrequency](#page-26-3) (float tuningFrequency)
- [ErrorType](#page-21-0) [setKey](#page-26-4) [\(KortGlobals::Key](#page-18-3) key, float strictness=0.038)
- [ErrorType](#page-21-0) [setBassWeight](#page-25-0) (float bassWeight)
- [ErrorType](#page-21-0) [setChordDictionaryType](#page-25-1) [\(ChordDictionaryType](#page-20-2) chordDict)
- [ChordDictionaryType](#page-20-2) [getChordDictionaryType](#page-22-10) ()
- [ErrorType](#page-21-0) [setCustomChordDictionary](#page-25-2) (const std::vector< [ChordDictionaryEntry](#page-14-2) > &dictionary)
- [ErrorType](#page-21-0) [preProcess](#page-24-1) (float const ∗const ∗const inputBuffer, int numberOf← Frames)
- [ErrorType](#page-21-0) [finishPreProcess](#page-22-11) ()
- [ErrorType](#page-21-0) [process](#page-24-2) (const std::vector< [KortGlobals::Beat](#page-12-3) > &beatResult, bool doubleBeatRate, bool highChordChangeSensitivity=false)
- [ErrorType](#page-21-0) [process](#page-25-3) (bool highChordChangeSensitivity=false)
- [ErrorType](#page-21-0) [process](#page-25-4) (const CaufTAKTResultIf \*const beatResult, bool high← ChordChangeSensitivity=false)
- [ErrorType](#page-21-0) [getResult](#page-23-1) (std::vector< [ChordSequenceElement](#page-16-3) > &chordResult, bool chordSmoothing=false)
- [ErrorType](#page-21-0) [getTuningFrequency](#page-23-2) (float &tuningFrequency)
- [ErrorType](#page-21-0) [getDataChunk](#page-23-3) (void ∗preAllocatedDataChunk, [DataChunkCheckpoint](#page-21-12) checkpoint[=afterTuningCorrection\)](#page-21-14)
- [ErrorType](#page-21-0) [getDataChunkSizeInBytes](#page-23-4) (size t &dataChunkSizeInBytes, [Data](#page-21-12)<sup>←</sup> [ChunkCheckpoint](#page-21-12) checkpoint[=afterTuningCorrection\)](#page-21-14)
- [ErrorType](#page-21-0) [setDataChunk](#page-25-5) (void ∗dataChunk, int dataChunkSizeInBytes)

### Static Public Member Functions

- static const char ∗ [getVersion](#page-23-5) ()
- static const char ∗ [getBuildDate](#page-22-12) ()

#### <span id="page-20-0"></span>6.7.1 Detailed Description

Definition at line 48 of file Kort.h.

#### <span id="page-20-2"></span><span id="page-20-1"></span>6.7.2 Member Enumeration Documentation

ChordDictionaryType enum [zplane::Kort::ChordDictionaryType](#page-20-2) Chord dictionary

#### <span id="page-21-15"></span>Enumerator

<span id="page-21-10"></span><span id="page-21-9"></span><span id="page-21-8"></span><span id="page-21-7"></span>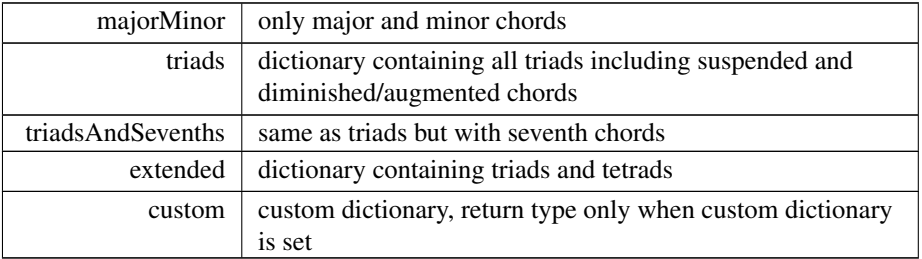

### <span id="page-21-11"></span>Definition at line 71 of file Kort.h.

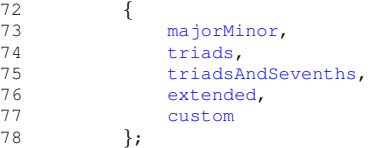

### <span id="page-21-12"></span>DataChunkCheckpoint enum [zplane::Kort::DataChunkCheckpoint](#page-21-12) Chord data chunk checkpoints

#### Enumerator

<span id="page-21-14"></span><span id="page-21-13"></span>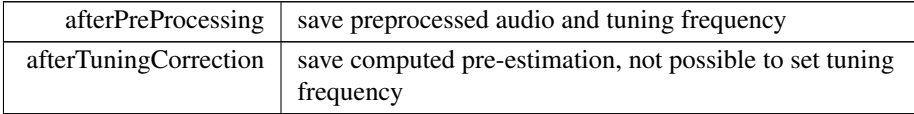

### Definition at line 81 of file Kort.h.

 $\begin{array}{ccc} 82 & & & \{ \\ 83 & & & \\ 84 & & & \end{array}$ 83 [afterPreProcessing,](#page-21-13)<br>84 [afterTuningCorrection](#page-21-14)  $85$  };

### <span id="page-21-0"></span>ErrorType enum [zplane::Kort::ErrorType](#page-21-0) Error codes

### Enumerator

<span id="page-21-6"></span><span id="page-21-5"></span><span id="page-21-4"></span><span id="page-21-3"></span><span id="page-21-2"></span><span id="page-21-1"></span>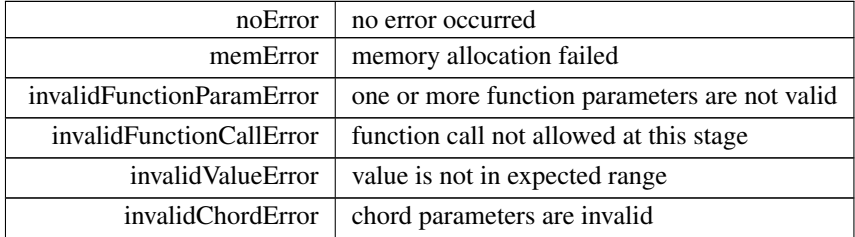

<span id="page-22-13"></span>Enumerator

<span id="page-22-5"></span><span id="page-22-4"></span><span id="page-22-3"></span><span id="page-22-2"></span>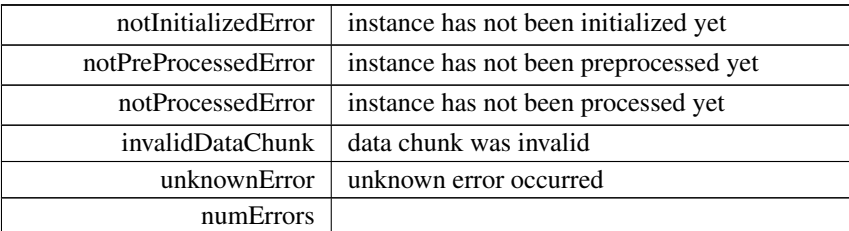

<span id="page-22-7"></span><span id="page-22-6"></span>Definition at line 52 of file Kort.h.

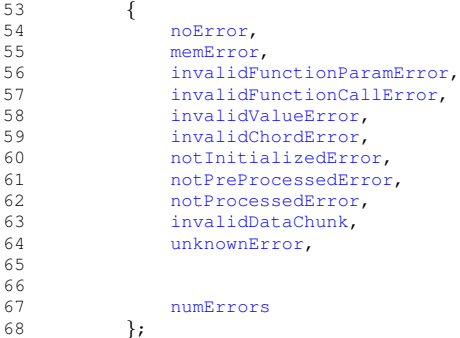

<span id="page-22-8"></span><span id="page-22-0"></span>6.7.3 Constructor & Destructor Documentation

```
Kort() zplane::Kort::Kort ( )
∼Kort() zplane::Kort::∼Kort ( )
```
### <span id="page-22-11"></span><span id="page-22-1"></span>6.7.4 Member Function Documentation

finishPreProcess() [ErrorType](#page-21-0) zplane::Kort::finishPreProcess ( )

<span id="page-22-12"></span>Terminates the preprocessing stage.

This function should only be called *once* after the last input frames have been provided by the preProcess function. A call to this function is required before proceeding to the [process\(\)](#page-24-2) function.

getBuildDate() static const char∗ zplane::Kort::getBuildDate ( ) [static] Returns the build date string.

Returns

<span id="page-22-10"></span>date string

<span id="page-23-6"></span>getChordDictionaryType() [ChordDictionaryType](#page-20-2) zplane::Kort::getChordDictionary←- Type ( )

Returns the current chord dictionary type.

getDataChunk() [ErrorType](#page-21-0) zplane::Kort::getDataChunk (

<span id="page-23-3"></span>void \* preAllocatedDataChunk,

<span id="page-23-4"></span>[DataChunkCheckpoint](#page-21-12) checkpoint = [afterTuningCorrection](#page-21-14) )

Returns internal analysis data after preprocessing in an pre-allocated memory chunk. This can be used to save analysis data for later processing. The memory handling has to be done by the calling application. The size of pre-allocated memory can be retrieved by [getDataChunkSizeInBytes\(\)](#page-23-4)

getDataChunkSizeInBytes() [ErrorType](#page-21-0) zplane::Kort::getDataChunkSizeInBytes (

```
size_t & dataChunkSizeInBytes,
DataChunkCheckpointafterTuningCorrection )
```
Returns the length in bytes to be pre allocated in order to properly call getData $\leftrightarrow$ Chunk.

```
getResult() ErrorType zplane::Kort::getResult (
             std::vector< ChordSequenceElement > & chordResult,
             bool chordSmoothing = false )
   Returns resulting chord sequence.
```
Parameters

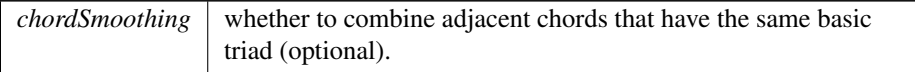

<span id="page-23-5"></span><span id="page-23-2"></span>getTuningFrequency() [ErrorType](#page-21-0) zplane::Kort::getTuningFrequency ( float & tuningFrequency ) Returns the tuning frequency.

getVersion() static const char\* zplane::Kort::getVersion ( ) [static] Returns major version, minor version, patch and build number of this [Kort](#page-19-2) version.

Returns

<span id="page-23-0"></span>version number

```
initialize() ErrorType zplane::Kort::initialize (
             float sampleRate,
             int fileSizeInFrames,
             int numOfChannels )
   Initialize an instance of Kort.
```
<span id="page-24-3"></span>Must be called before using any of [Kort'](#page-19-2)s functionality. If called on an already initialized instance of [Kort,](#page-19-2) the instance gets re-initialized.

#### Parameters

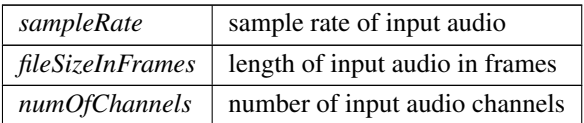

### Returns

<span id="page-24-0"></span>an error code, or 0 if no error occurred

<span id="page-24-1"></span>isInitialized() bool zplane::Kort::isInitialized ( )

```
preProcess() ErrorType zplane::Kort::preProcess (
            float const ∗const ∗const inputBuffer,
             int numberOfFrames )
```
Preprocesses a block of audio.

This function can be called multiple times in order to provide successive chunks of the input audio signal.

#### Parameters

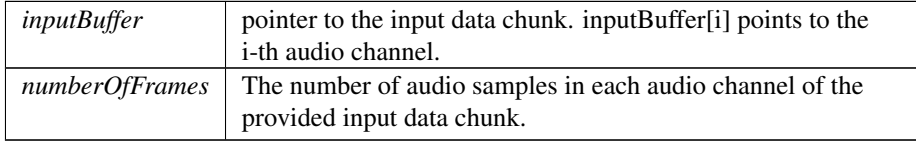

```
process() [1/3] ErrorType zplane::Kort::process (
             const std::vector< KortGlobals::Beat > & beatResult,
             bool doubleBeatRate,
             bool highChordChangeSensitivity = false)
   Performs the chord estimation.
```
Performs the chord estimation. This function can only be called when the preprocessing stage has finished or a previously analyzed data chunk has been set.

Parameters

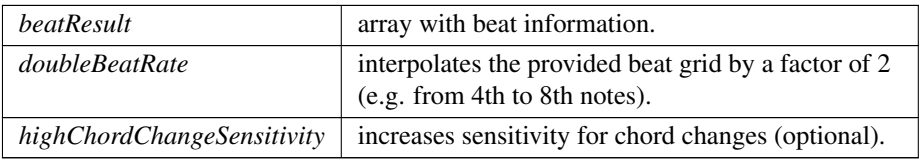

```
process() [2/3] ErrorType zplane::Kort::process (
             bool highChordChangeSensitivity = false )
```
process() **[3/3]** [ErrorType](#page-21-0) zplane::Kort::process ( const CaufTAKTResultIf ∗const beatResult, bool highChordChangeSensitivity = false ) Performs the chord estimation with beat results (legacy).

This function can only be called when the preprocessing stage has finished or a previously analyzed data chunk has been set.

Parameters

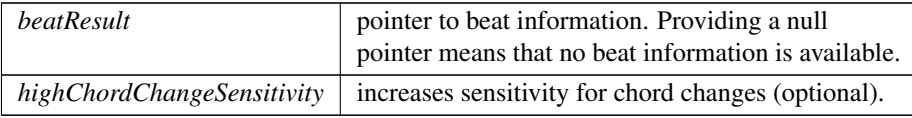

## <span id="page-25-0"></span>setBassWeight() [ErrorType](#page-21-0) zplane::Kort::setBassWeight (

<span id="page-25-1"></span>float bassWeight )

Sets the bass weight.

The bass weight controls the influence of the estimated bass pitches against the estimate of the remaining chord notes. The value must be in the range between 0 and 1. A value of 0 means that the chord estimation is done without bass estimation, a value of 1 means that only the bass (and no other pitches) is taken into account for the chord estimation.

This function is optional. The default value for the bass weight is 0.35.

setChordDictionaryType() [ErrorType](#page-21-0) zplane::Kort::setChordDictionaryType ( [ChordDictionaryType](#page-20-2) chordDict )

Set the chord dictionary type.

The chord dictionary determines the types of chords that [Kort](#page-19-2) can detect. The default value is Kort::ChordDictionaryType::extended. Kort::ChordDictionaryType<sup>←</sup>- ::custom cannot be set; a custom dictionary has to be set by Kort::SetCustomChord<sup>←</sup>- Dictionary. The chord dictionary type needs to be set before calling Kort::Process().

setCustomChordDictionary() [ErrorType](#page-21-0) zplane::Kort::setCustomChordDictionary

(

<span id="page-25-5"></span><span id="page-25-2"></span>const std::vector< [ChordDictionaryEntry](#page-14-2) > & dictionary )

Sets a custom chord dictionary.

The dictionary needs to be set before calling [Kort::process\(\).](#page-24-2) Chord dictionary does not allow multiple entries of the same chord.

<span id="page-26-5"></span>setDataChunk() [ErrorType](#page-21-0) zplane::Kort::setDataChunk (

```
void ∗ dataChunk,
```
int dataChunkSizeInBytes )

Set a saved data chunk in order to recover a previous pre-analysis state.

Parameters

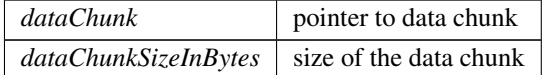

#### Returns

noError if data recovery was performed without error, otherwise invalidData← Chunk

```
setKey() ErrorType zplane::Kort::setKey (
             KortGlobals::Key key,
             float strictness = 0.038 )
   Sets the key.
```
Whether to prefer chords that are in detected key. This function is optional. The value "strictness" must be in range between 0 and 1.

#### Parameters

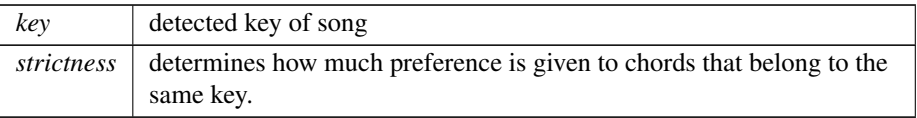

<span id="page-26-3"></span>setTuningFrequency() [ErrorType](#page-21-0) zplane::Kort::setTuningFrequency ( float tuningFrequency )

Sets the tuning frequency.

This function is optional. When called before the preprocessing stage it bypasses [Kort'](#page-19-2)s internal tuning frequency estimation which can speed up the computation.

The documentation for this class was generated from the following file:

• Kort[/Kort.h](#page-26-2)

# <span id="page-26-0"></span>7 File Documentation

### <span id="page-26-1"></span>7.1 /work/project/docs/docugen.txt File Reference

### <span id="page-26-2"></span>7.2 Kort/Kort.h File Reference

interface of the Kort class.

<span id="page-27-3"></span>#include "Kort/KortGlobals.h" Include dependency graph for Kort.h:

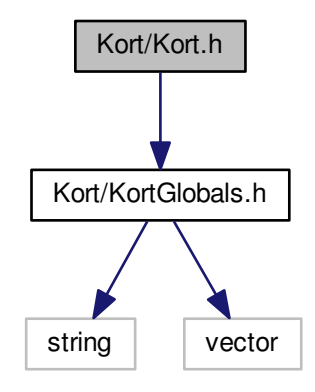

#### **Classes**

- class [zplane::Kort](#page-19-2)
- struct [zplane::Kort::ChordElement](#page-15-3)
- struct [zplane::Kort::ChordSequenceElement](#page-16-3)
- struct [zplane::Kort::ChordDictionaryEntry](#page-14-2)

### Namespaces

#### • [zplane](#page-11-1)

*Interface class for the [Kort](#page-19-2) SDK.*

### <span id="page-27-0"></span>7.2.1 Detailed Description

<span id="page-27-2"></span>interface of the Kort class. :

### <span id="page-27-1"></span>7.3 Kort/KortGlobals.h File Reference

```
interface of the KortGlobals namespace.
   #include <string>
#include <vector>
```
Include dependency graph for KortGlobals.h:

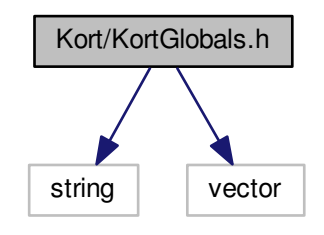

This graph shows which files directly or indirectly include this file:

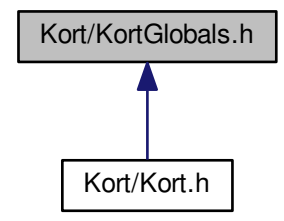

### **Classes**

- struct [KortGlobals::Beat](#page-12-3)
- class [KortGlobals::Chord](#page-13-3)

*Class representing a musical chord.*

• class [KortGlobals::Key](#page-18-3)

*Class representing a musical key.*

### Namespaces

• [KortGlobals](#page-9-3) *Global defines and class interfaces.*

#### Enumerations

• enum [KortGlobals::PitchClass](#page-11-2) {

[KortGlobals::noPitch](#page-11-3) = -1, [KortGlobals::C,](#page-11-4) [KortGlobals::CSharp,](#page-11-5) [KortGlobals](#page-11-6)←- [::D,](#page-11-6)

[KortGlobals::DSharp,](#page-11-7) [KortGlobals::E,](#page-11-8) [KortGlobals::F,](#page-11-9) [KortGlobals::FSharp,](#page-11-10) [KortGlobals::G,](#page-11-11) [KortGlobals::GSharp,](#page-11-12) [KortGlobals::A,](#page-11-13) [KortGlobals::ASharp,](#page-11-14) KortGlobals:: B }

• enum [KortGlobals::ChordType](#page-9-6) { [KortGlobals::noChord,](#page-10-0) [KortGlobals::major,](#page-10-1) [KortGlobals::minor,](#page-10-2) [KortGlobals](#page-10-3)←- [::sus2,](#page-10-3) [KortGlobals::sus4,](#page-10-4) [KortGlobals::diminished,](#page-10-5) [KortGlobals::augmented,](#page-10-6) [KortGlob](#page-10-7)als←- [::majorSeventh,](#page-10-7) [KortGlobals::minorSeventh,](#page-10-8) [KortGlobals::seventh,](#page-10-9) [KortGlobals::diminishedSeventh,](#page-10-10) [KortGlobals::halfDiminishedSeventh,](#page-10-11)

[KortGlobals::majorSixth,](#page-10-12) [KortGlobals::minorSixth,](#page-10-13) [KortGlobals::numChordTypes](#page-10-14) }

• enum [KortGlobals::KeyType](#page-10-15) { [KortGlobals::majorKey,](#page-10-16) [KortGlobals::minorKey](#page-10-17) }

### Variables

:

• static const int [KortGlobals::numPitchClasses](#page-11-16) = 12

### <span id="page-29-0"></span>7.3.1 Detailed Description

interface of the [KortGlobals](#page-9-3) namespace.

## Index

<span id="page-30-0"></span>/work/project/docs/docugen.txt, [25](#page-26-5) ∼Chord KortGlobals::Chord, [13](#page-14-11) ∼Key KortGlobals::Key, [17](#page-18-9) ∼Kort zplane::Kort, [21](#page-22-13) alternativeChords zplane::Kort::ChordSequenceElement, GetRootPitch [16](#page-17-5) beatCountInBar KortGlobals::Beat, [11](#page-12-9) Chord KortGlobals::Chord, [12](#page-13-8) chord zplane::Kort::ChordDictionaryEntry, [14](#page-15-6) zplane::Kort::ChordElement, [15](#page-16-6) ChordDictionaryType zplane::Kort, [19](#page-20-3) chordElement zplane::Kort::ChordSequenceElement, KeyType [16](#page-17-5) ChordType KortGlobals, [8](#page-9-7) DataChunkCheckpoint zplane::Kort, [20](#page-21-15) ErrorType zplane::Kort, [20](#page-21-15) finishPreProcess zplane::Kort, [21](#page-22-13) getBuildDate zplane::Kort, [21](#page-22-13) getChordDictionaryType zplane::Kort, [21](#page-22-13) GetChordType KortGlobals::Chord, [13](#page-14-11) getDataChunk zplane::Kort, [22](#page-23-6) getDataChunkSizeInBytes zplane::Kort, [22](#page-23-6)

GetKeyType KortGlobals::Key, [18](#page-19-9) GetName KortGlobals::Chord, [13](#page-14-11) KortGlobals::Key, [18](#page-19-9) **GetPitches** KortGlobals::Chord, [13](#page-14-11) getResult zplane::Kort, [22](#page-23-6) KortGlobals::Chord, [13](#page-14-11) KortGlobals::Key, [18](#page-19-9) getTuningFrequency zplane::Kort, [22](#page-23-6) getVersion zplane::Kort, [22](#page-23-6) initialize zplane::Kort, [22](#page-23-6) isInitialized zplane::Kort, [23](#page-24-3) Key KortGlobals::Key, [17](#page-18-9) KortGlobals, [9](#page-10-18) Kort zplane::Kort, [21](#page-22-13) Kort/Kort.h, [25](#page-26-5) Kort/KortGlobals.h, [26](#page-27-3) KortGlobals, [8](#page-9-7) ChordType, [8](#page-9-7) KeyType, [9](#page-10-18) numPitchClasses, [10](#page-11-17) PitchClass, [10](#page-11-17) KortGlobals::Beat, [11](#page-12-9) beatCountInBar, [11](#page-12-9) numBeatsInBar, [11](#page-12-9) timeInS, [11](#page-12-9) KortGlobals::Chord, [12](#page-13-8) ∼Chord, [13](#page-14-11) Chord, [12](#page-13-8) GetChordType, [13](#page-14-11) GetName, [13](#page-14-11) GetPitches, [13](#page-14-11) GetRootPitch, [13](#page-14-11) operator!=, [13](#page-14-11)

operator=, [13](#page-14-11) operator==, [13](#page-14-11) KortGlobals::Key, [17](#page-18-9) ∼Key, [17](#page-18-9) GetKeyType, [18](#page-19-9) GetName, [18](#page-19-9) GetRootPitch, [18](#page-19-9) Key, [17](#page-18-9) operator!=, [18](#page-19-9) operator=, [18](#page-19-9) operator==, [18](#page-19-9) likelihood zplane::Kort::ChordDictionaryEntry, [14](#page-15-6) numBeatsInBar KortGlobals::Beat, [11](#page-12-9) numPitchClasses KortGlobals, [10](#page-11-17) operator!= KortGlobals::Chord, [13](#page-14-11) KortGlobals::Key, [18](#page-19-9) operator= KortGlobals::Chord, [13](#page-14-11) KortGlobals::Key, [18](#page-19-9) operator== KortGlobals::Chord, [13](#page-14-11) KortGlobals::Key, [18](#page-19-9) PitchClass KortGlobals, [10](#page-11-17) preProcess zplane::Kort, [23](#page-24-3) probability zplane::Kort::ChordElement, [15](#page-16-6) process zplane::Kort, [23,](#page-24-3) [24](#page-25-6) setBassWeight zplane::Kort, [24](#page-25-6) setChordDictionaryType zplane::Kort, [24](#page-25-6) setCustomChordDictionary zplane::Kort, [24](#page-25-6) setDataChunk zplane::Kort, [24](#page-25-6) setKey zplane::Kort, [25](#page-26-5) setTuningFrequency

zplane::Kort, [25](#page-26-5) startTimeInS zplane::Kort::ChordSequenceElement, [16](#page-17-5) timeInS KortGlobals::Beat, [11](#page-12-9) zplane, [11](#page-12-9) zplane::Kort, [18](#page-19-9) ∼Kort, [21](#page-22-13) ChordDictionaryType, [19](#page-20-3) DataChunkCheckpoint, [20](#page-21-15) ErrorType, [20](#page-21-15) finishPreProcess, [21](#page-22-13) getBuildDate, [21](#page-22-13) getChordDictionaryType, [21](#page-22-13) getDataChunk, [22](#page-23-6) getDataChunkSizeInBytes, [22](#page-23-6) getResult, [22](#page-23-6) getTuningFrequency, [22](#page-23-6) getVersion, [22](#page-23-6) initialize, [22](#page-23-6) isInitialized, [23](#page-24-3) Kort, [21](#page-22-13) preProcess, [23](#page-24-3) process, [23,](#page-24-3) [24](#page-25-6) setBassWeight, [24](#page-25-6) setChordDictionaryType, [24](#page-25-6) setCustomChordDictionary, [24](#page-25-6) setDataChunk, [24](#page-25-6) setKey, [25](#page-26-5) setTuningFrequency, [25](#page-26-5) zplane::Kort::ChordDictionaryEntry, [13](#page-14-11) chord, [14](#page-15-6) likelihood, [14](#page-15-6) zplane::Kort::ChordElement, [14](#page-15-6) chord, [15](#page-16-6) probability, [15](#page-16-6) zplane::Kort::ChordSequenceElement, [15](#page-16-6) alternativeChords, [16](#page-17-5) chordElement, [16](#page-17-5) startTimeInS, [16](#page-17-5)